# **V9 - Symulacja drgań wymuszonych oscylatora tłumionego**

I Pracownia Fizyczna, WFAIS UJ

### **1. Cel ćwiczenia**

Wyznaczenie amplitudy drgań wymuszonych od częstości siły wymuszającej dla kilku wartości: *masy*  **m**, *stałej* **b** *siły tłumiącej* (proporcjonalnej do prędkości) oraz *stałej sprężystości* **k** s*prężyny*.

\_\_\_\_\_\_\_\_\_\_\_\_\_\_\_\_\_\_\_\_\_\_\_\_\_\_\_\_\_\_\_\_\_\_\_\_\_\_\_\_\_\_\_\_\_\_\_\_\_\_\_\_\_\_\_\_\_\_\_\_\_\_\_\_\_\_\_\_\_\_\_\_\_\_\_\_\_\_\_\_\_

\_\_\_\_\_\_\_\_\_\_\_\_\_\_\_\_\_\_\_\_\_\_\_\_\_\_\_\_\_\_\_\_\_\_\_\_\_\_\_\_\_\_\_\_\_\_\_\_\_\_\_\_\_\_\_\_\_\_\_\_\_\_\_\_\_\_\_\_\_\_\_\_\_\_\_\_\_\_\_\_\_

## **2. Podstawowe wiadomości**

Podstawowe wiadomości są przedstawione w instrukcji do [M22](https://www.uj.edu.pl/c/document_library/get_file?uuid=c32289f3-b3b1-49f5-b8a2-c674c3b9606a&groupId=5046939) oraz [V7.](http://www.1pf.if.uj.edu.pl/documents/5046939/5223850/V7_popr+09+11+20.pdf/f372fb75-5851-450e-9656-7ba727ebde10) Poniżej jedynie podsumowanie podane z jednolitym użyciem symboli dla związanych parametrów.

Równanie sił **swobodnego oscylatora harmonicznego** dla to układu sprężyny o *stałej sprężystości (albo sztywności)* **k** i ciała o *masie* **m**:

$$
m d2x/dt2 = - kx
$$
 (1a)

Rozwiązaniem jest wychylenie dane wzorem:

$$
x(t) = A_x \cos(\omega t + \phi_x)
$$
 (1b)

gdzie  $\omega$  – częstość kołowa drgań, związana z okresem T przez relację  $\omega = 2\pi/T$  oraz:

$$
\omega^2 = k/m \tag{1c}
$$

Równanie **oscylatora harmonicznego tłumionego** oporem proporcjonalnym do prędkości, o *stałej siły tłumiącej* **b**:

$$
m d2x/dt2 = - kx - b dx/dt
$$
 (2a)

Rozwiązaniem jest wychylenie dane wzorem:

$$
x(t) = A_x \exp(-\beta t) \cos(\omega_1 t + \phi_x)
$$
 (2b)

gdy *współczynnik tłumienia* = b/(2m) jest mniejszy niż ω (przypadek słabego tłumienia), dla częstości kołowej drgań  $\omega_1$  danej wzorem:

$$
\omega_1^2 = \omega^2 - \beta^2 = k/m - b^2/(4m^2)
$$
 (2c)

Równanie **wymuszonego oscylatora harmonicznego ze słabym tłumieniem** otrzymujemy, gdy wprowadzimy okresową siłę wymuszającą, np. harmoniczną o *częstości wymuszającej* . Wprowadzimy go przy użyciu oznaczeń na  $\omega$  oraz  $\beta$ :

$$
d^2x/dt^2 + 2\beta dx/dt + \omega^2 x = f \cos(\Omega t)
$$
 (3a)

Rozwiązaniem jest wychylenie dane wzorem:

$$
x(t) = A \cos (\Omega t - \delta)
$$

(3b)

dla amplitudy A i przesunięcia fazowego równym:

$$
A = \frac{f}{[(\omega^2 - \Omega^2)^2 + (2\beta\Omega)^2]^{1/2}}
$$
(3c)

$$
tg\,\delta = \frac{2\beta\Omega}{\omega^2 - \Omega^2} \tag{3d}
$$

Maksimum wychylenia wymuszonego, czyli rezonans występuje dla **częstości rezonansowej r**:

$$
\Omega_r^2 = \omega^2 - 2\beta^2 = \frac{k}{m} - \frac{b^2}{2m^2}
$$
 (3e)

### **3. Układ doświadczalny**

Do wykonania ćwiczenia użyj aplikacji z PhET Interactive Simulations [\(https://phet.colorado.edu/](https://phet.colorado.edu/) ). Jest to platforma zawierająca symulacje z różnych dziedzin nauki, założona przez laureata Nagrody Nobla Carla Wiemana. Użyj symulacji [https://phet.colorado.edu/sims/resonance/resonance\\_en.html](https://phet.colorado.edu/sims/resonance/resonance_en.html) , zgodnej z **Rys.1**.

\_\_\_\_\_\_\_\_\_\_\_\_\_\_\_\_\_\_\_\_\_\_\_\_\_\_\_\_\_\_\_\_\_\_\_\_\_\_\_\_\_\_\_\_\_\_\_\_\_\_\_\_\_\_\_\_\_\_\_\_\_\_\_\_\_\_\_\_\_\_\_\_\_\_\_\_\_\_\_\_\_\_

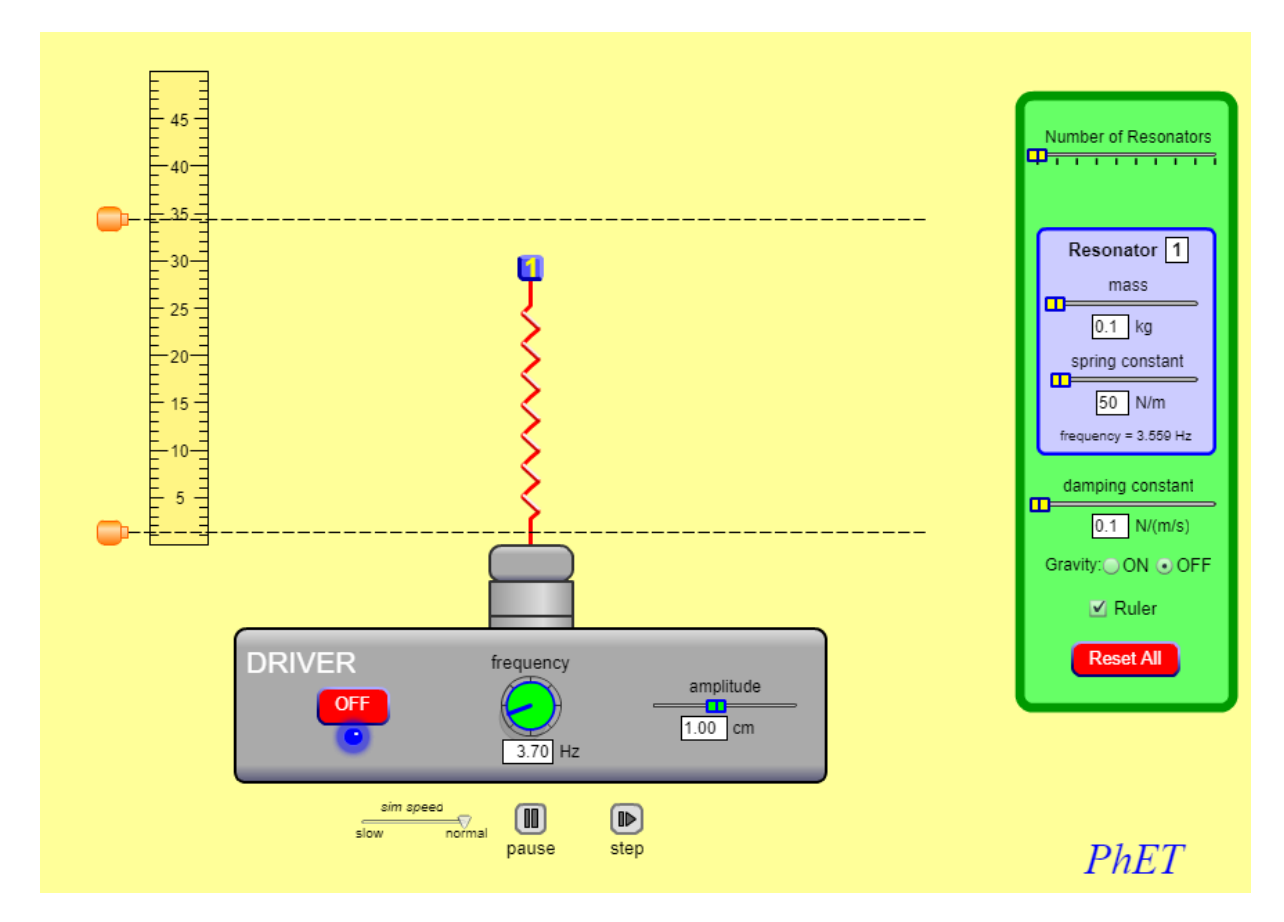

**Rys. 1.** Układ PhET Interactive Simulations do badania rezonansu.

W powyższym układzie symulacyjnym *częstość wymuszająca* F (frequency) jest związana z kołową częstością  $F=(\Omega/2\pi)$  użytą we wcześniejszych wzorach. Natomiast stała tłumienia (damping constant) z układu symulacyjnego to *stała* **b** *siły tłumiącej* (proporcjonalnej do prędkości). Układ symulacyjny pozwala także zadać wartość *masy* **m** i *stałej sprężystości* **k** s*prężyny*. Dodatkowo, układ pozwala na jednoczesną symulacje drgań wymuszonych kilku sprężyn. Wreszcie, posiada linijkę za pomocą której można wyznaczyć maksymalne wychylenia przy spowolnionym (co 'klatka') ruchu sprężyny i masy.

## **4. Możliwy przebieg eksperymentu**

**1.** Dla zadanych parametrów **k** [N/m], **m** [kg], **b** [N/(m/s)] wysymuluj wymuszone drgania sprężyny dla różnych wartości *częstości wymuszającej* F a następnie wykreśl zależność od F maksymalnego wychylenia (np. **Rys. 2**). Dopasuj teoretyczną krzywą rezonansową podaną wzorem (3c) wraz ze stałą C wiążącą maksymalne wychylenie z amplitudą drgań. Porównaj otrzymane z dopasowania parametry krzywej rezonansowej z tymi, które są wynikają z zadanych wartości parametrów **k**, **m** i **b**.

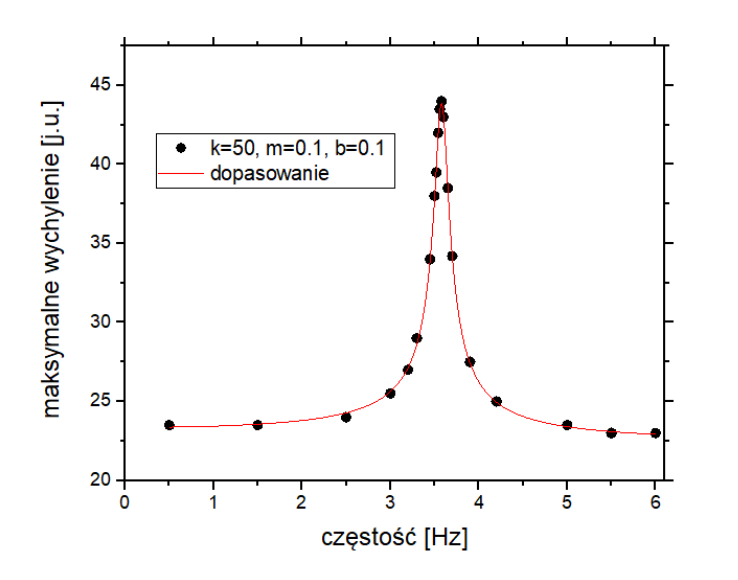

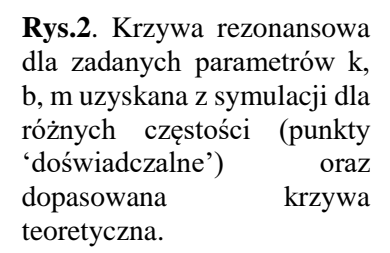

**2.** Wyznacz serie krzywych rezonansowych dla różnych wartości *stałej* **b** *siły tłumiącej* (proporcjonalnej do prędkości) przy stałych wartościach *masy* **m** i *stałej sprężystości* **k** s*prężyny*. Wyznacz *szerokość połówkową* (szerokość krzywej rezonansowej w połowie wysokości) **<sup>r</sup>** oraz *dobroć układu rezonansowego* Q= $\Omega_r$  / $\Delta\Omega_r$ . Omów otrzymane wyniki.

**3.** Wyznacz serie krzywych rezonansowych dla zmiennego jednego parametru m (k) przy stałych pozostałych parametrach: b, k (m). Oceń wpływ parametrów **k**, **b**, **m** na kształt i położenie krzywej rezonansowej.